課題 1.

ReportFolder (¥¥wnf¥cifs2)

- Report Folder  $\Box$  $\oslash$  From Teacher  $\Im \star$  $1 \quad$ ルダにある担当教員名のフォルダの中にある「各種統計資 料」フォルダに統計データがある。ここから適当な資料をみ つけて、何らかグラフを作成せよ。
- 2. - グラフから何か簡単なコメント(例えば海上輸送量は年々増 加していたが、1995年には一度減っている、など)を付け よ。
- グラフに必要ない数値などは行、列ごと削除する。削除した  $\mathcal{R}$ い行や列を選択して、ホームメニューの「削除」を行えばよ  $\mathcal{V}$ .
- 4. 行や列の挿入は教科書 pp.136 以降を参照。
- pp.114 · 117 の記述に従い、表示形式を変更し、体裁を整え  $5.$ よ。タイトルを大きくするなど見やすさに配慮すること。 これらの作業が済めば印刷して提出。

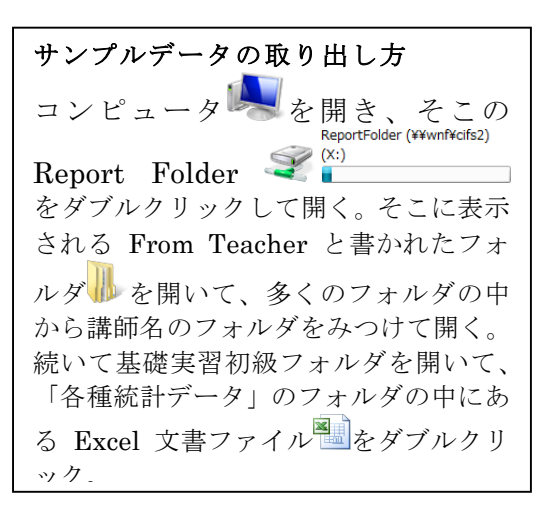

## 課題 2.

上の課題のために作ったグラフを Word に貼り付けて整形し、レポートとして作成する。

- 1. グラフを Word に貼り付ける 方法は、教科書 p.188 以降を 参照する。
- 2. 以前の実習内容を思い出して、 あて先やタイトル、自分の情 報の体裁(右寄せなど)を正 しくすること。
- 3. グラフは真ん中寄せにするこ と。
- 4. pp.189 に説明されている形式 のうち、今回は「図(拡張メタ ファイル)」の形式で貼り付け ること。(pp.189 は表の貼り 付けであるが、ここではグラ フを貼る事)
- 5. データの出典情報を正しく記 載すること。

別紙のサンプルは、京都市の年齢 別人口数の表から、必要なデータ だけを含んだ表を作り出してか らグラフ作成をさせている。

具体的には、元データは各年齢ご とだったが、10歳ごとの人口合 計を計算した図のような表を作 った。

このように不要な行を消したり、 必要な数値を計算して、わかりや すい情報の提示となるよう心が

平反 大吉区 **TREE** 西京区 上京区 由宣区 **BODK** 下京区 **WISC** 去京区 我自反  $5, 197$  $, m$ 11, 709  $7.133$  $1,948$ 11, 173  $5, 223$  $8, 137$ 16,653  $-0.08$ 14,597 24, 575  $\frac{1}{13,015}$  $7,169$  $\frac{1}{15,783}$  $3, 255$  $\frac{1}{11,850}$ y.  $8,673$  $19,418$  $15,519$  $8,414$ 10歳代 5.111 27.344  $17,671$  $14, 172$  $27,483$  $16,462$  $6,046$  $15,729$  $12,978$  $13,488$  $17,836$ 25, 199 20歳代 35, 630  $3048 + 6$ 15 170  $11.152$ 21,906 16,502 4.962 21,018 12.651 15.153 29.274 23, 320 42.507  $\frac{1}{15,193}$  $\frac{17}{17,055}$ ь  $19,582$  $13,749$  $4,332$  $9,309$  $12,930$  $20, 369$ 404846 9.601 26.202 35, 243  $14,067$  $8,653$ 18, 782  $11,664$  $4,486$ 15,966  $7,859$  $11,877$ 23, 489 18, 936 50歳代 34, 078  $13,561$ 40歳代 16.795 10 909 22 928 6.304 22.262  $0.841$ 14, 274 41.806 29, 460 22,087  $9,200$  $16, 855$  $5, 339$  $\frac{13,092}{2}$  $12,479$  $7,959$  $\frac{10,254}{ }$  $9,259$  $21,089$ k 70 @ Ft 13.047 26, 598  $6,973$  $5,370$  $9,379$  $5,405$  $3,045$  $6, 241$  $4,347$  $9,813$  $5,801$  $4,643$ 80歳代 12,691  $\frac{1}{596}$  $1,094$ 90歳代 1.551 1.084 2.093 1.520 969 832 1.999 1.154 2.868 100 @ DJ\_H  $55\%$ 28 96 26 21  $71$ 36 15  $65\%$ 40 113 出典 http://www.city.kyoto.jp/sogo/toukei/Population/Estimate/index.html 京都市の統計情報 推計人口 地区別年代構成比 100% 90% 80% ■100歳以上 ■90歳代 70% 80歳代 60% 70歳代 ■60歳代 50% ■50歳代 ■40歳代 40% ■30歳代 30% ■20歳代 ■10歳代 20% ■~9歳 10% 0% 北区 上京区左京区中京区東山区山科区下京区 南区 右京区西京区伏見区

ける。(例えばグラフを見る限り80歳以上はまとめても良さそうに思える。)

## 京都市の地区別年代構成比について

京都市の各地区における年代別の人口比率について調査した結果、以下のような構成となって いることが分かりましたのでここに報告します。

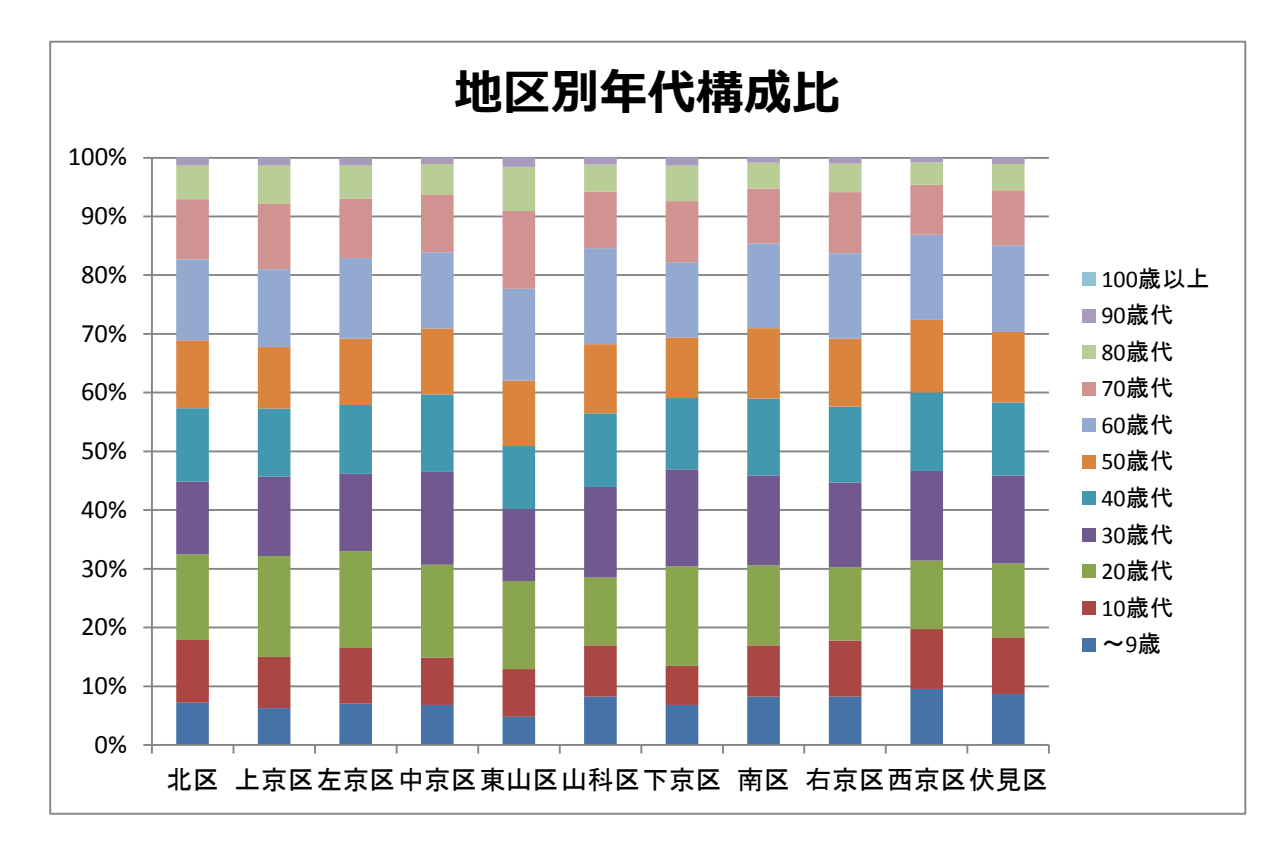

特徴:

- 1. 各地区によって、かなりのばらつきがあり、未成年人口が全体の 20%近いところもあれば、 10%台前半のところもある。
- 2. 同様に60歳以上の高齢者が30%を切るところから40%近いところまで差がある。

出典:

京都市の統計情報 推計人口

平成21年10月1日現在の年齢(各歳)別推計人口<行政区・男女別>

http://www.city.kyoto.jp/sogo/toukei/Population/Estimate/index.html